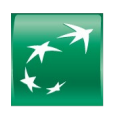

## **| MA BANQUE ENTREPRISE**

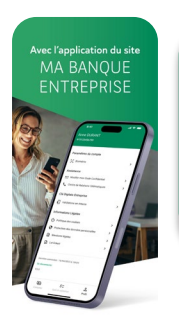

## EXPÉDIER UN AVIS D'EXÉCUTION DEPUIS L'APPLICATION MOBILE MA BANQUE ENTREPRISE

## TÉLÉCHARGEZ

## Vos avis d'exécution

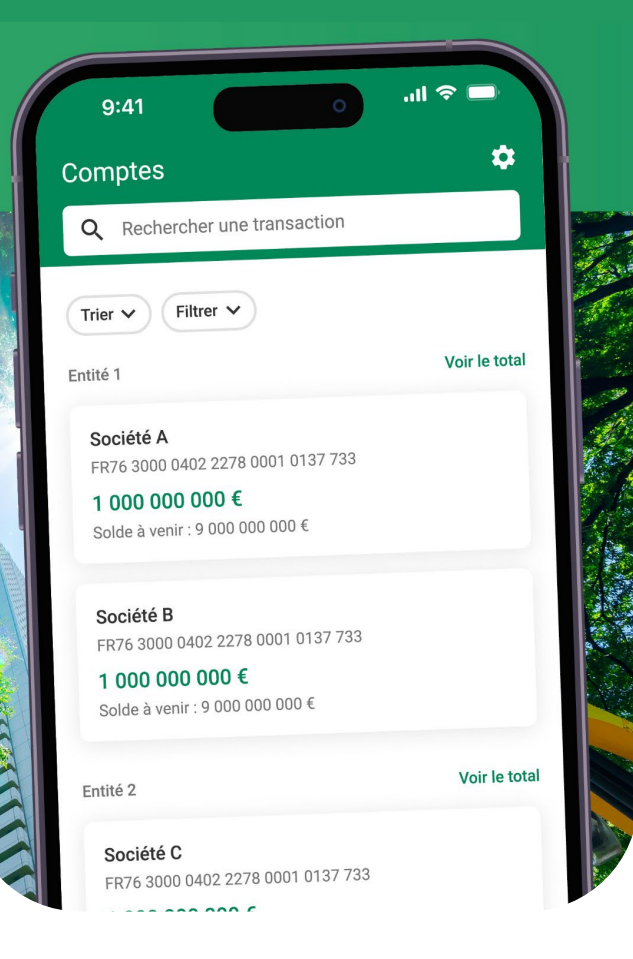

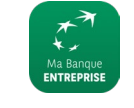

Ma Banque Entreprise BNP Paribas

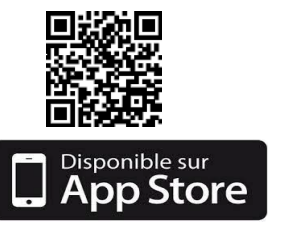

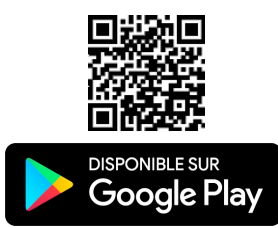

Téléchargez vos avis d'exécution de virement en vous rendant dans le menu SUIVI & VALIDATION dans l'onglet Historique

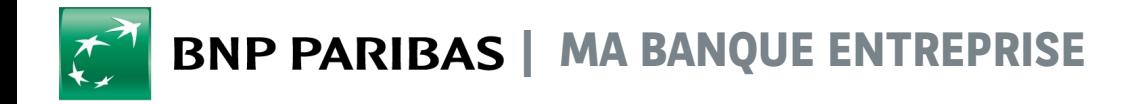

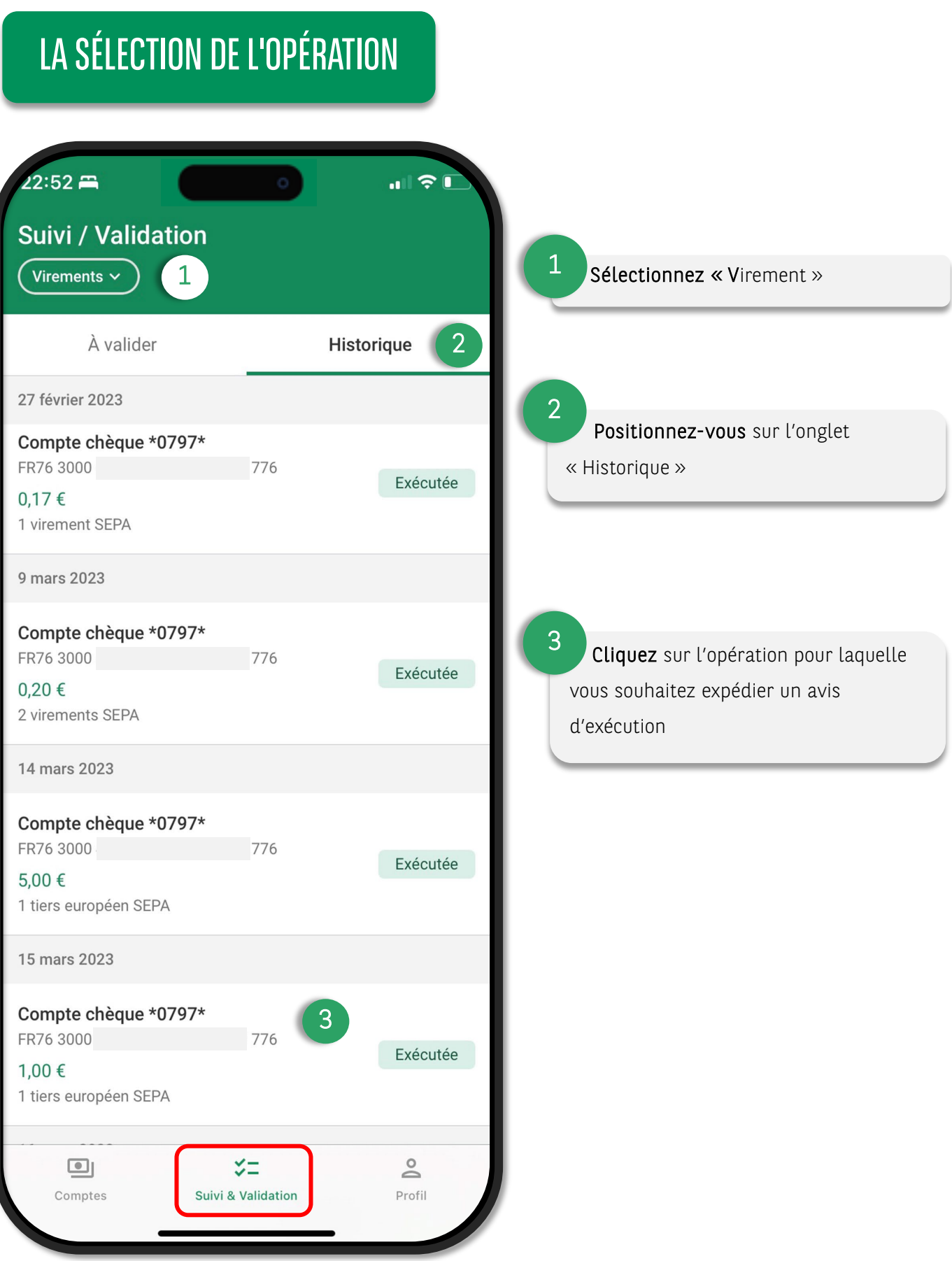

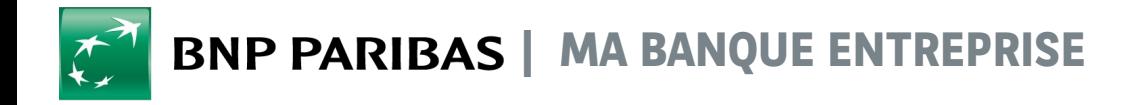

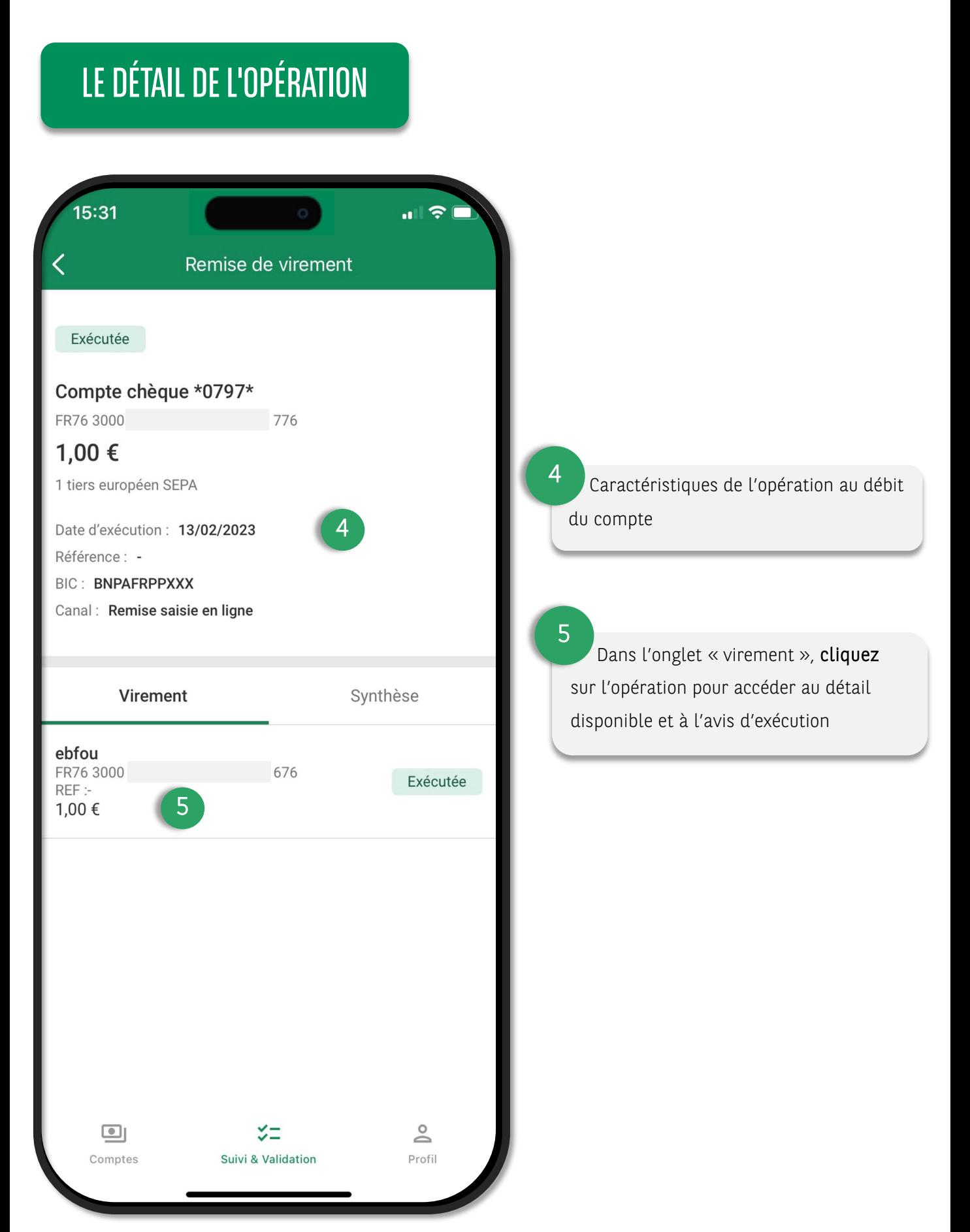

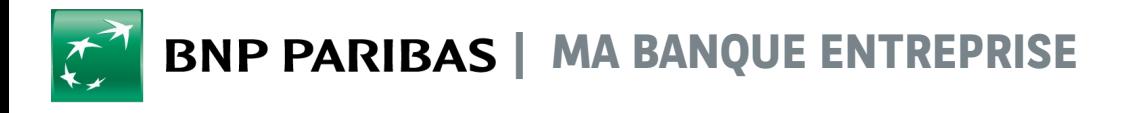

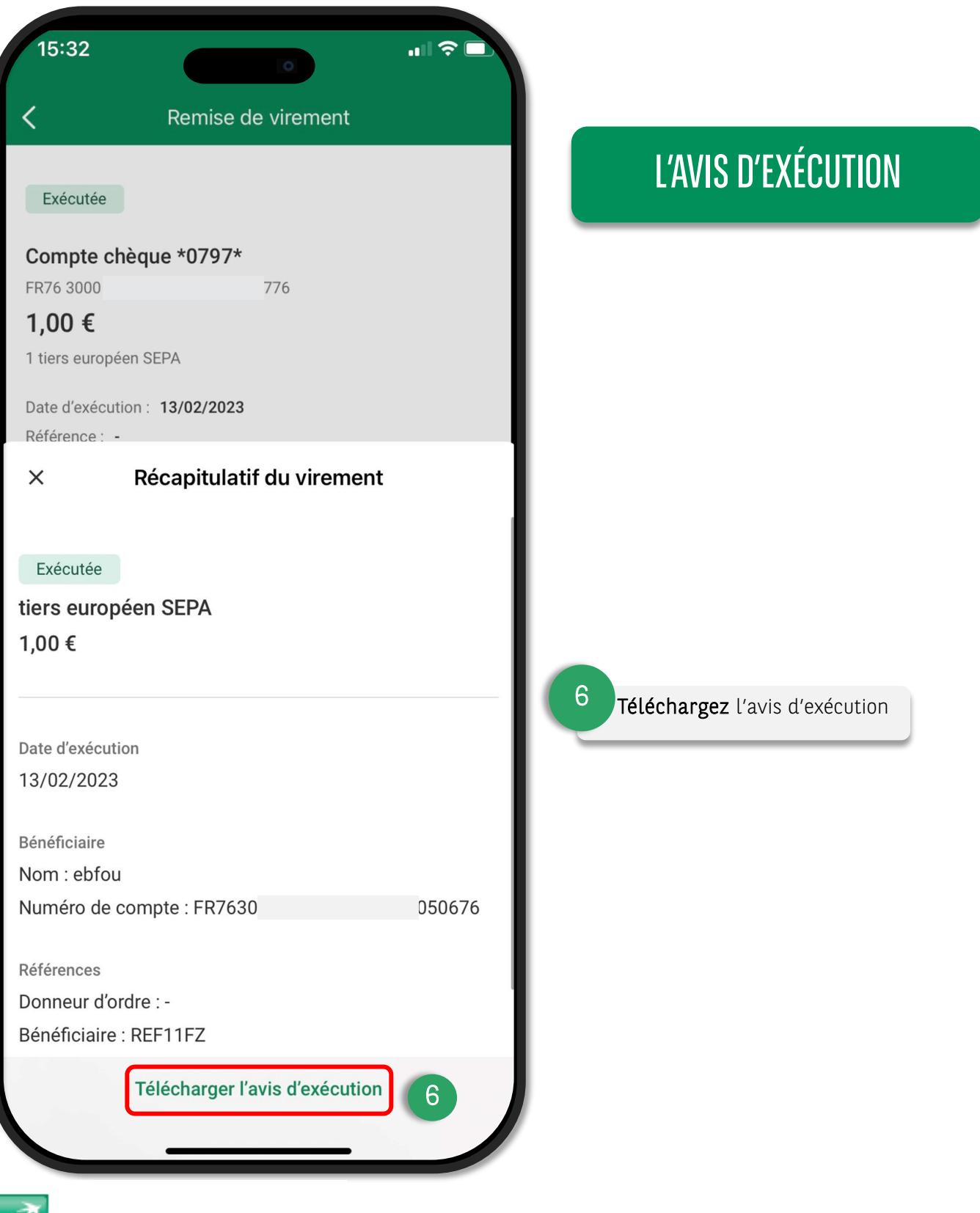

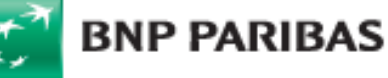

BNP Paribas, S.A. au capital de 2 499 597 122 € - Siège social : 16 bd des Italiens, 75009 Paris - Immatriculée sous le n° 662 042 449 RCS Paris - Identifiant CE FR 76662042449 - ORIAS n° 07 022 735 - www.orias.fr Service disponible dans votre abonnement Ma Banque Entreprise selon le forfait souscrit + coût de connexion selon l'opérateur. La brochure tarifaire est disponible sur

banqueentreprise.bnpparibas